#### **Table of Contents**

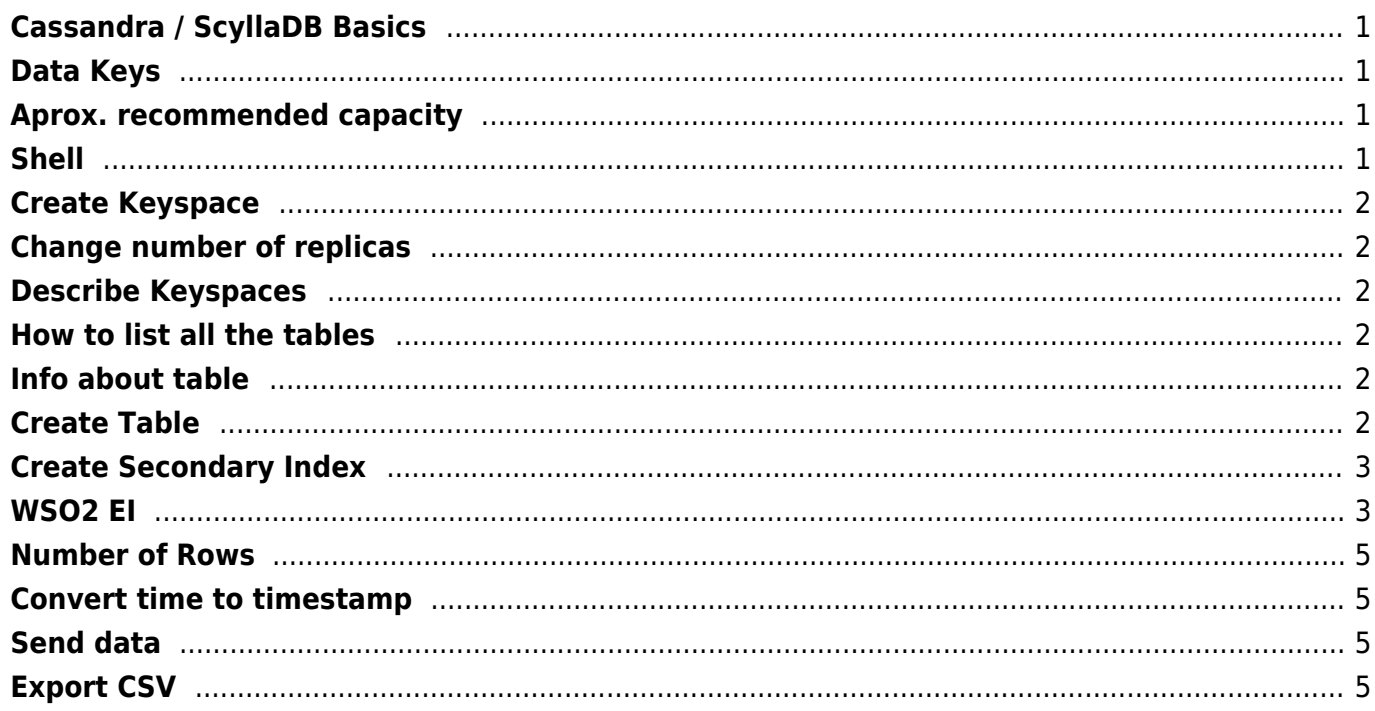

## <span id="page-1-0"></span>**Cassandra / ScyllaDB Basics**

#### **CLUSTER → KEYSPACE → TABLE → DATA**

Minimum number of running nodes are 2 (otherwise writes are not possible), so **3 or more nodes total** is absolutely minimal deployment.

"Cassandra timeout during read query at consistency TWO (2 responses were required but only 1 replica responded)"

#### <span id="page-1-1"></span>**Data Keys**

```
PRIMARY KEY (a): The partition key is a.
PRIMARY KEY (a, b): The partition key is a, the clustering key is b.
PRIMARY KEY ((a, b)): The composite partition key is (a, b).
PRIMARY KEY (a, b, c): The partition key is a, the composite clustering key
is (b, c).
PRIMARY KEY ((a, b), c): The composite partition key is (a, b), the
clustering key is c.
PRIMARY KEY ((a, b), c, d): The composite partition key is (a, b), the
composite clustering key is (c, d).
```
In a situation of COMPOSITE primary key, the "a" of the key is called PARTITION KEY (in this example a is the partition key) and the second part of the key is the CLUSTERING KEY (b)

- The Partition Key is responsible for data distribution across your nodes.
- The Clustering Key is responsible for data sorting within the partition.
	- The Primary Key is equivalent to the Partition Key in a single-field-key table (i.e. Simple).
	- The Composite/Compound Key is just a multiple-columns key

### <span id="page-1-2"></span>**Aprox. recommended capacity**

5TB on one node commitlog file on another disk

# <span id="page-1-3"></span>**Shell**

cqlsh ip 9042

## <span id="page-2-0"></span>**Create Keyspace**

```
CREATE KEYSPACE Excelsior
            WITH replication = {'class': 'SimpleStrategy',
'replication factor' : 3};
CREATE KEYSPACE Excalibur
            WITH replication = {'class': 'NetworkTopologyStrategy', 'DC1' :
1, 'DC2' : 3}
             AND durable_writes = false;
```
## <span id="page-2-1"></span>**Change number of replicas**

```
ALTER KEYSPACE Excelsior
           WITH replication = {'class': 'SimpleStrategy',
'replication_factor' : 4};
```
## <span id="page-2-2"></span>**Describe Keyspaces**

describe keyspaces;

## <span id="page-2-3"></span>**How to list all the tables**

```
use {keyspace name};
describe tables;
```
## <span id="page-2-4"></span>**Info about table**

```
use {keyspace_name};
describe table {table name};
```
## <span id="page-2-5"></span>**Create Table**

```
CREATE TABLE positions (
     bucket int,
```
idSap ascii,

```
 kodSlozka ascii,
     VolaciZnak varchar,
     CasAktualizace int,
     rychlost int,
     lat double,
     lon double,
    PRIMARY KEY (bucket, CasAktualizace, idSap)
) WITH CLUSTERING ORDER BY (CasAktualizace ASC, idSap ASC);
```

```
bucket = year + week
```
## <span id="page-3-0"></span>**Create Secondary Index**

CREATE INDEX idSap ON nis.positions (idSap);

experimental: true → scylla.yaml

### <span id="page-3-1"></span>**WSO2 EI**

Turn off consistency check

```
<property name="consistencyLevel">ANY</property> <-- write
<property name="consistencyLevel">ONE</property> <-- read
<data enableBatchRequests="true" name="cassandra"
serviceNamespace="positions" transports="http">
    <config enableOData="false" id="cassandra">
       <property name="cassandraServers">10.160.149.35</property>
       <property name="keyspace">nis</property>
       <property name="clusterName">hzspk</property>
       <property name="consistencyLevel">ONE</property>
    </config>
    <query id="status" useConfig="cassandra">
       <expression>SELECT COUNT(1) as count FROM nis.positions;</expression>
       <result element="status" rowName="positions">
          <element column="count" name="count" xsdType="integer"/>
       </result>
    </query>
    <query id="read" useConfig="cassandra">
       <expression>SELECT
idsap,kodslozka,volaciznak,casaktualizace,rychlost,lat,lon FROM
nis.positions WHERE casaktualizace & qt; : from AND casaktualizace & lt; : to
LIMIT 1000 ALLOW FILTERING;</expression>
       <result element="status" rowName="sap">
```

```
 <element column="idsap" name="idSap" xsdType="string"/>
          <element column="kodslozka" name="kodSlozka" xsdType="string"/>
          <element column="volaciznak" name="VolaciZnak" xsdType="string"/>
          <element column="casaktualizace" name="CasAktualizace"
xsdType="string"/>
          <element column="rychlost" name="rychlost" xsdType="string"/>
          <element column="lat" name="lat" xsdType="string"/>
          <element column="lon" name="lon" xsdType="string"/>
       </result>
       <param name="from" sqlType="INTEGER"/>
       <param name="to" sqlType="INTEGER"/>
    </query>
    <query id="save" useConfig="cassandra">
       <expression>INSERT INTO nis.positions
(idsap,typsap,kodslozka,volaciznak,casaktualizace,rychlost,lat,lon) VALUES
(:idSap,:typSap,:kodSlozka,:volaciZnak,:casAktualizace,:rychlost,:lat,:lon);
</expression>
       <param name="idSap" sqlType="STRING"/>
       <param name="typSap" sqlType="STRING"/>
       <param name="kodSlozka" sqlType="STRING"/>
       <param name="rychlost" sqlType="INTEGER"/>
       <param name="volaciZnak" sqlType="STRING"/>
       <param name="casAktualizace" sqlType="INTEGER"/>
       <param name="lat" sqlType="DOUBLE"/>
       <param name="lon" sqlType="DOUBLE"/>
    </query>
    <operation name="get" returnRequestStatus="true">
       <call-query href="read">
          <with-param name="from" query-param="from"/>
          <with-param name="to" query-param="to"/>
       </call-query>
    </operation>
    <operation name="status" returnRequestStatus="true">
       <call-query href="status"/>
    </operation>
    <operation name="savebatch" returnRequestStatus="true">
       <call-query href="save">
          <with-param name="idSap" query-param="idSap"/>
          <with-param name="typSap" query-param="typSap"/>
          <with-param name="kodSlozka" query-param="kodSlozka"/>
          <with-param name="rychlost" query-param="rychlost"/>
          <with-param name="volaciZnak" query-param="volaciZnak"/>
          <with-param name="casAktualizace" query-param="casAktualizace"/>
          <with-param name="lat" query-param="lat"/>
          <with-param name="lon" query-param="lon"/>
       </call-query>
    </operation>
    <resource method="GET" path="/status">
       <call-query href="status"/>
    </resource>
    <resource method="GET" path="/read">
```

```
 <call-query href="read">
          <with-param name="from" query-param="from"/>
          <with-param name="to" query-param="to"/>
       </call-query>
   </resource>
    <resource method="POST" path="/">
       <call-query href="save">
          <with-param name="idSap" query-param="idSap"/>
          <with-param name="typSap" query-param="typSap"/>
          <with-param name="kodSlozka" query-param="kodSlozka"/>
          <with-param name="rychlost" query-param="rychlost"/>
          <with-param name="volaciZnak" query-param="volaciZnak"/>
          <with-param name="casAktualizace" query-param="casAktualizace"/>
          <with-param name="lat" query-param="lat"/>
          <with-param name="lon" query-param="lon"/>
       </call-query>
    </resource>
</data>
```
#### <span id="page-5-0"></span>**Number of Rows**

nodetool tablestats <keyspace.table> SELECT COUNT(1) FROM table;

## <span id="page-5-1"></span>**Convert time to timestamp**

unixTimestampOf(minTimeuuid(casAktualizace))

### <span id="page-5-2"></span>**Send data**

```
curl -v -d
```
'<save><idSap>1</idSap><typSap>2</typSap><kodSlozka>3</kodSlozka><rychlost>4 </rychlost><volaciZnak>5</volaciZnak><casAktualizace>2017-08-04T17:46:55</ca sAktualizace><lat>1</lat><lon>2</lon></save>' -H Content-Type:"text/xml" http://endpoint

## <span id="page-5-3"></span>**Export CSV**

\$ COPY nis.positions (lat, lon) FROM 'positions.csv' WITH DELIMITER='|' AND HEADER=TRUE;

#### \$ COPY nis.positions to 'positions-20170101.csv';

#### From:

<https://wiki.janforman.com/> - **wiki.janforman.com**

Permanent link: **<https://wiki.janforman.com/cassandra>**

Last update: **2018/06/19 10:15**

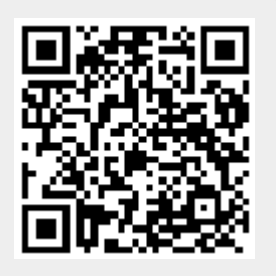